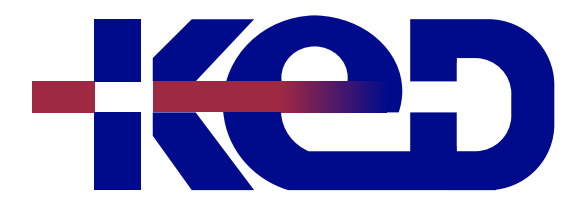

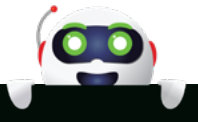

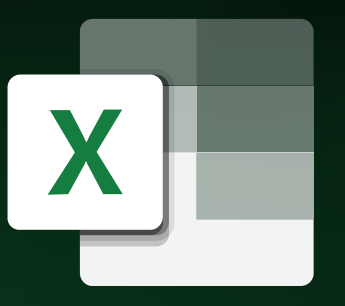

# KD-01921 Soluciones de Negocios con Microsoft Excel Nivel Básico

# www.ked.com.mx

**Por favor no imprimas este documento si no es necesario.**

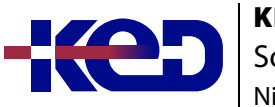

KD-01921 Soluciones de Negocios con Microsoft Excel Nivel Básico

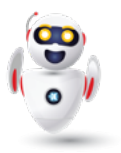

## Introducción.

Este curso permite conocer la aplicación Microsoft Excel 2019 en un nivel general a cualquier persona independientemente de su profesión, es decir, manejar todos los comandos básicos para realizar modelos tabulares, introducción de valores y fórmulas, edición de la información, presentación del modelo e impresión de lirbros.

### Duración.

6 horas.

## Requisitos Previos.

Antes de tomar este curso el participante deberá tener conocimientos básicos de computación y experiencia con el sistema operativo Windows de Microsoft.

## Al finalizar.

El participante tendrá los conocimientos básicos generales para elaborar una hoja de cálculo y conocerá sus principales funciones.

## Examen.

Este curso no tiene un examen asociado.

#### Temario. **Módulo 1: Generalidades y Archivos.**

- •**•**Interfaz Office 2019.
- •**•**Nuevas Características de Office 2019.
- •**•**Uso de teclado.
- •**•**Manejo de archivos.
- •**•**Guardar y reutilizar plantillas.
- •**•**Administración de hojas de calculo.
- •**•**Selección de datos.
- •**•**Desplazamiento en la hoja de calculo.

#### **Módulo 2: Edición.**

- •**•**Portapapeles.
- •**•**Pegar sólo las fórmulas o valores.
- •**•**Opciones de pegado.
- •**•**Copiar y pegar varios elementos con el Portapapeles.
- •**•**Inmovilizar o bloquear filas y columnas.
- •**•**Dividir paneles.
- •**•**Mostrar u ocultar filas y columnas.
- •**•**Insertar celdas, filas o columnas.
- •**•**Eliminar celdas, filas o columnas.
- •**•**Rellenar datos automáticamente en celdas.
- •**•**Series numéricas.
- •**•**Buscar y reemplazar texto u otros objetos.

#### **Módulo 3: Fórmulas.**

- •**•**Descripción general de fórmulas.
- •**•**Tipos de operadores.
- •**•**Orden de cálculo.
- •**•**Utilizar referencias en fórmulas.
- •**•**Tipos de referencias de celdas.
- •**•**Mover o copiar una fórmula.
- •**•**Nombres de rangos.
- •**•**Crear nombres de rangos.
- •**•**Utilizar funciones.
- •**•**Especificar funciones.
- •**•**Funciones básicas.

#### **Módulo 4: Formato a las Celdas.**

- •**•**Formato de fuente.
- •**•**Formato de número.
- •**•**Relleno de celdas.
- •**•**Protección de la hoja de cálculo.
- •**•**Formato condicional.
- •**•**Formato avanzado.
- •**•**Formato con barras de datos.
- •**•**Formato con íconos.

**Por favor no imprimas este documento si no es necesario.**

#### KD-01921 Soluciones de Negocios con Microsoft Excel Nivel Básico

#### **Módulo 5: Gráficos e Ilustraciones.**

- •**•**Gráficos.
- •**•**Crear un gráfico.
- •**•**Modificar gráficos.
- •**•**Formato a los elementos del gráfico.
- •**•**Tipos de gráficos disponibles.
- •**•**Guardar un gráfico como una plantilla de gráfico.

#### **Módulo 6: Impresión y Configuración.**

- •**•**Imprimir una hoja de cálculo o un libro.
- •**•**Cambiar la orientación de página.
- •**•**Imprimir encabezados de filas y columnas.
- •**•**Impresión en Vista Diseño de Página.
- •**•**Mostrar u ocultar las reglas.
- •**•**Definir o borrar un área de impresión.
- •**•**Borrar el área de impresión.

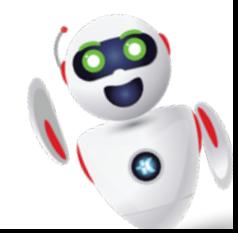

## clientes@ked.com.mx